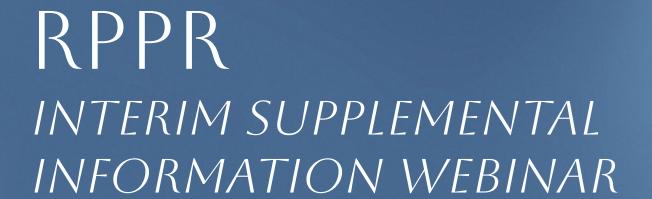

Rebecca Briggs Summer Morlock

National Sea Grant Office

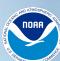

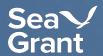

## FIRST UP .....THANKS

The National Sea Grant Office (NSGO) could not have created this Interim Supplemental information without the support from the Sea Grant network including:

- Melissa Boyce (Wisconsin SG)
- Leslie Jonas (Woods Hole SG)
- Lori Hans (Delaware SG)
- ....and many others that have supported this effort!

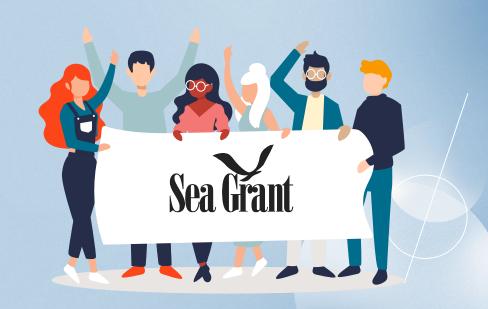

### AGENDA

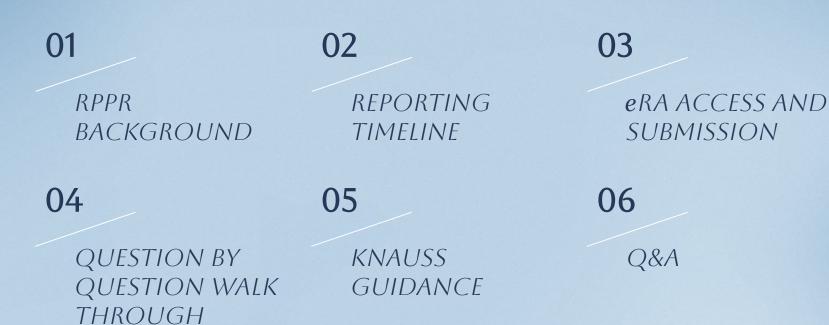

Sea >/ Grant

### RESEARCH PERFORMANCE PROGRESS REPORT (RPPR)

Information provided today is not mandatory, but rather meant to support awardees during the RPPR submission process.

This information is meant for awards issued from the National Sea Grant Office (NSGO).

All text in *italics* in the interim document are specifically provided by NSGO.

This interim information may change as agency guidance is finalized.

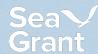

### RESEARCH PERFORMANCE PROGRESS REPORT (RPPR)

#### era transition Changes

- Format
- Frequency
- Data entry method

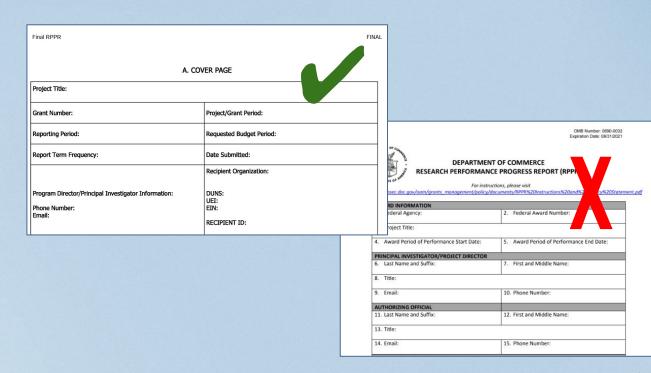

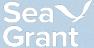

### TIMING

Due: Semi-annually; based on start date of award

- Initial report covers first 6 months after start date
- Subsequent reports due at the end of January and July with some caveats

#### Submission:

- Report is due 30 days after reporting period ends
- Report opens for submission at the beginning of the 30 day due period

### See Appendix A for example reporting schedules

| RPPR            | Reporting Period     | Due Period           |
|-----------------|----------------------|----------------------|
| Semi-Annual 1   | 2/1/2024 - 7/31/2024 | 8/1/2024 - 8/30/2024 |
| Semi-Annual 2   | 8/1/2024 - 1/31/2025 | 7/1/2025 - 7/30/2025 |
| Semi-Annual 3   | 2/1/2025 - 7/31/2025 | 1/1/2026 - 1/30/2026 |
| more in between |                      |                      |
| Final RPPR      | 2/1/2024 - 1/31/2028 | 2/1/2028 - 5/30/2028 |

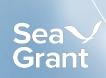

### ACCESSING AND SUBMITTING THE RPPR

To complete the RPPR, log into eRA commons on or after the report available due period

Only the program director/principal investigator (PD/PI) can initiate the semi-annual RPPR

- If multiple Pls, only the Contact PD/Pl can initiate the RPPR
- The following resources may be of help:
  - For Program Directors/Principal Investigators to initiate an RPPR
  - For Signing Officials to submit an RPPR in eRA Commons

#### Step by step screenshot guidance is available on GEMS/eRA training website

- Semi-annual RPPR
  - Award Acceptance & Post-Award (Pt.1) (near the bottom)
    - Recording (minute 36:00)
    - Presentation (section near the end)
- Final RPPR
  - Post-Award & Grant Closeout (at the bottom)
    - Recording (minute 22:35)
    - Presentation (section near the end)

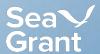

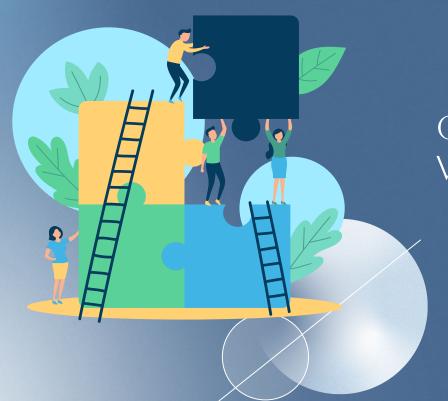

## QUESTION BY QUESTION WALK THROUGH

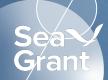

## GETTING STARTED DEVELOP UPLOADABLE PDFS

#### **ACCOMPLISHMENTS**

Outline major accomplishments of the project from the reporting period

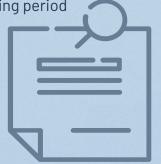

## TRAINING AND PROFESSIONAL DEVELOPMENT

Training and professional development that the project has provided

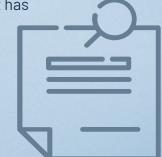

Note: All uploads must be PDF format; no more than 6 MB; scanned documents may not work

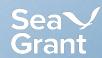

### <u>OMNIBUS</u>

Multi-year, multi-project awards that provide base and merit funding to Sea Grant programs

Upload the Grant Progress
 Report downloaded from PIER in both instances where you need a pdf upload.

### <u>KNAUSS</u>

Awards issued to Sea Grant programs to provide salary and support funding to the National Sea Grant Knauss fellows

 Upload the RPPR collected in November 2023 as a PDF in both instances where you need a pdf upload.

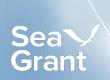

## QUESTION BY QUESTION WALK THROUGH

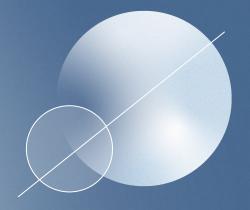

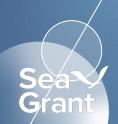

# QUESTIONS

#### **Virtual Office Hours**

Thursday March 21st 4pm-5:30pm ET

Link to join is available on https://seagrant.noaa.gov/funding/

**CREDITS:** This presentation template was created by <u>Slidesgo</u>, and includes icons by <u>Flaticon</u>, and infographics & images by <u>Freepik</u>